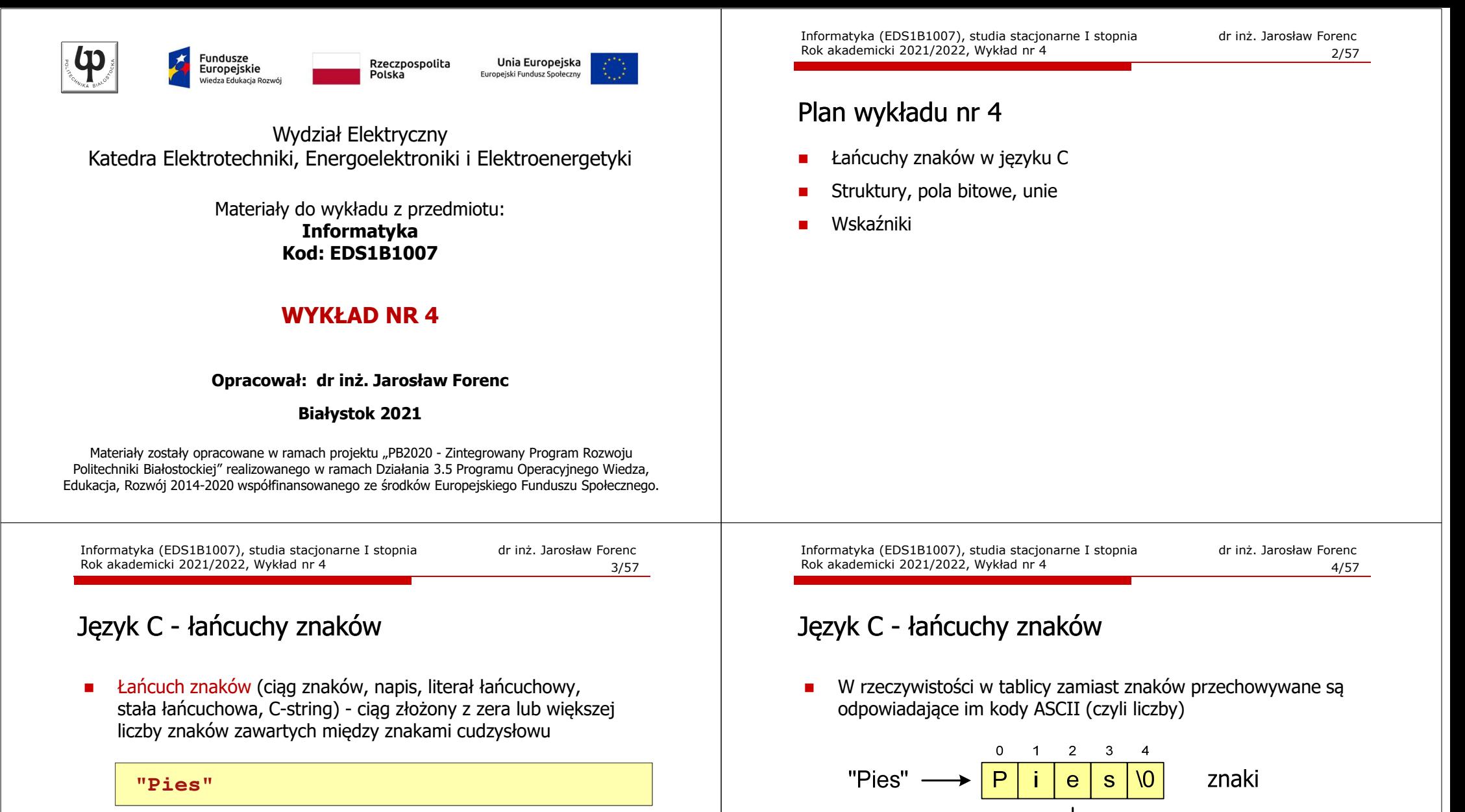

3

 $\overline{4}$ 

 $\mathbf{0}$ 

kody ASCII

 $\overline{2}$ 

105 101 115

0

80

 $\mathbf{1}$ 

г Implementacja - tablica, której elementami są pojedyncze znaki (typ char)

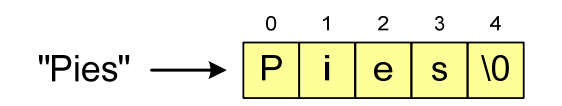

г Ostatni znak (\0, liczba zero, znak zerowy) oznacza koniec napisu

#### Język C - deklaracja łańcucha znaków

г Deklaracja zmiennej przechowującej łańcuch znaków

**char nazwa\_zmiennej[rozmiar];**

Przykład:

**chat txt[10];**

г Tablica txt może przechowywać napisy o maksymalnej długości do 9 znaków

Informatyka (EDS1B1007), studia stacjonarne I stopnia dr inż. Jarosław Forenc<br>Rok akademicki 2021/2022, Wykład nr 4 Rok akademicki 2021/2022, Wykład nr 47/57

### Język C - inicjalizacja łańcucha znaków

г Inicjalizacja możliwa jest tylko przy deklaracji

> **char txt[10]; txt <sup>=</sup>"Pies"; /\* BŁĄD!!! \*/**

г Przypisanie zmiennej txt wartości "Pies" wymaga zastosowania funkcji strcpy() z pliku nagłówkowego string.h

```
char txt[10];
strcpy(txt,"Pies");
```
#### Język C - inicjalizacja łańcucha znaków

п Inicjalizacja łańcucha znaków

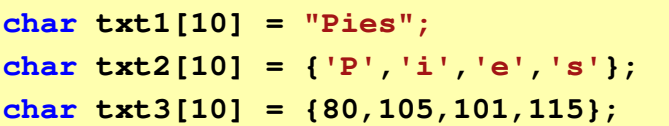

п Pozostałe elementy tablicy otrzymują wartość zero

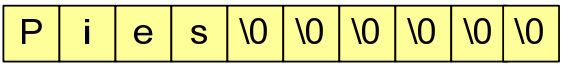

```
char txt4[] = "Pies";
char *txt5 = "Pies";
```
Informatyka (EDS1B1007), studia stacjonarne I stopnia dr inż. Jarosław Forenc Rok akademicki 2021/2022, Wykład nr 4

```
 8/57
```
#### Język C - stała znakowa

п Stałą znakową tworzy jeden znak ujęty w apostrofy

char  $zn = 'x'$ ;

- W rzeczywistości stała znakowa jest to liczba całkowita, której
- П wartość odpowiada wartości kodu ASCII reprezentowanego znaku
- П Zamiast powyższego kodu można napisać:

**char zn = 120;**

- П Uwaga:
	- $\Box$ **'x'** - stała znakowa (jeden znak)
	- $\Box$ **"x"** - łańcuch znaków (dwa znaki: x oraz \0)

Informatyka (EDS1B1007), studia stacjonarne I stopnia dr inż. Jarosław Forenc Rok akademicki 2021/2022, Wykład nr 4

9/57

#### Język C - stała znakowa

г Niektóre znaki mogą być reprezentowane w stałych znakowych przez sekwencje specjalne, które wyglądają jak dwa znaki, ale reprezentują tylko jeden znak

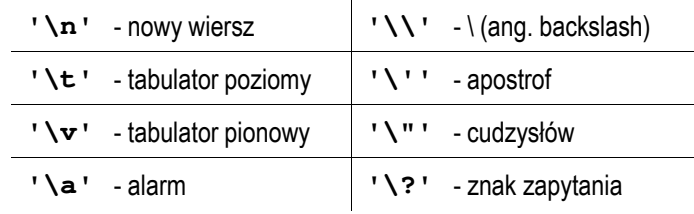

Informatyka (EDS1B1007), studia stacjonarne I stopnia drież. Jarosław Forenc<br>Rok akademicki 2021/2022, Wykład nr 4 Rok akademicki 2021/2022, Wykład nr 411/57

## Język C - standardowe funkcje wejścia wejścia-wyjścia wyjścia

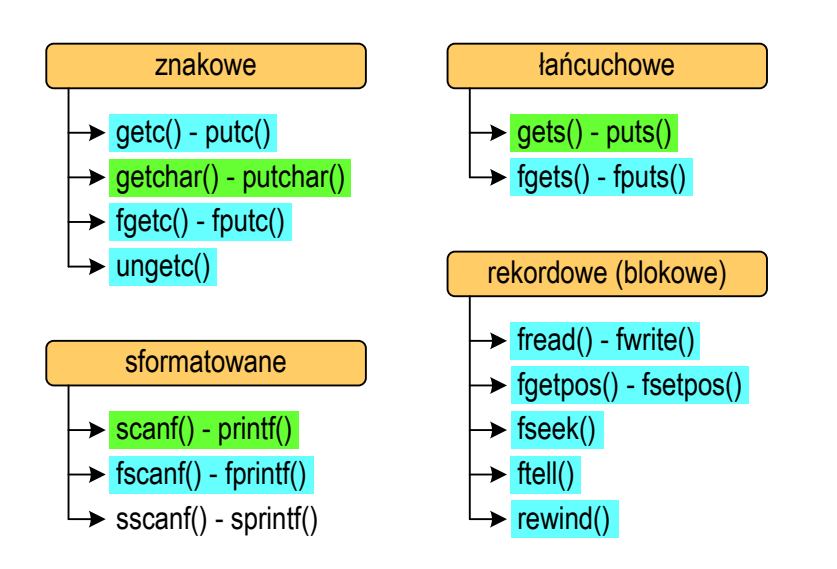

## Język C - standardowe funkcje wejścia-wyjścia

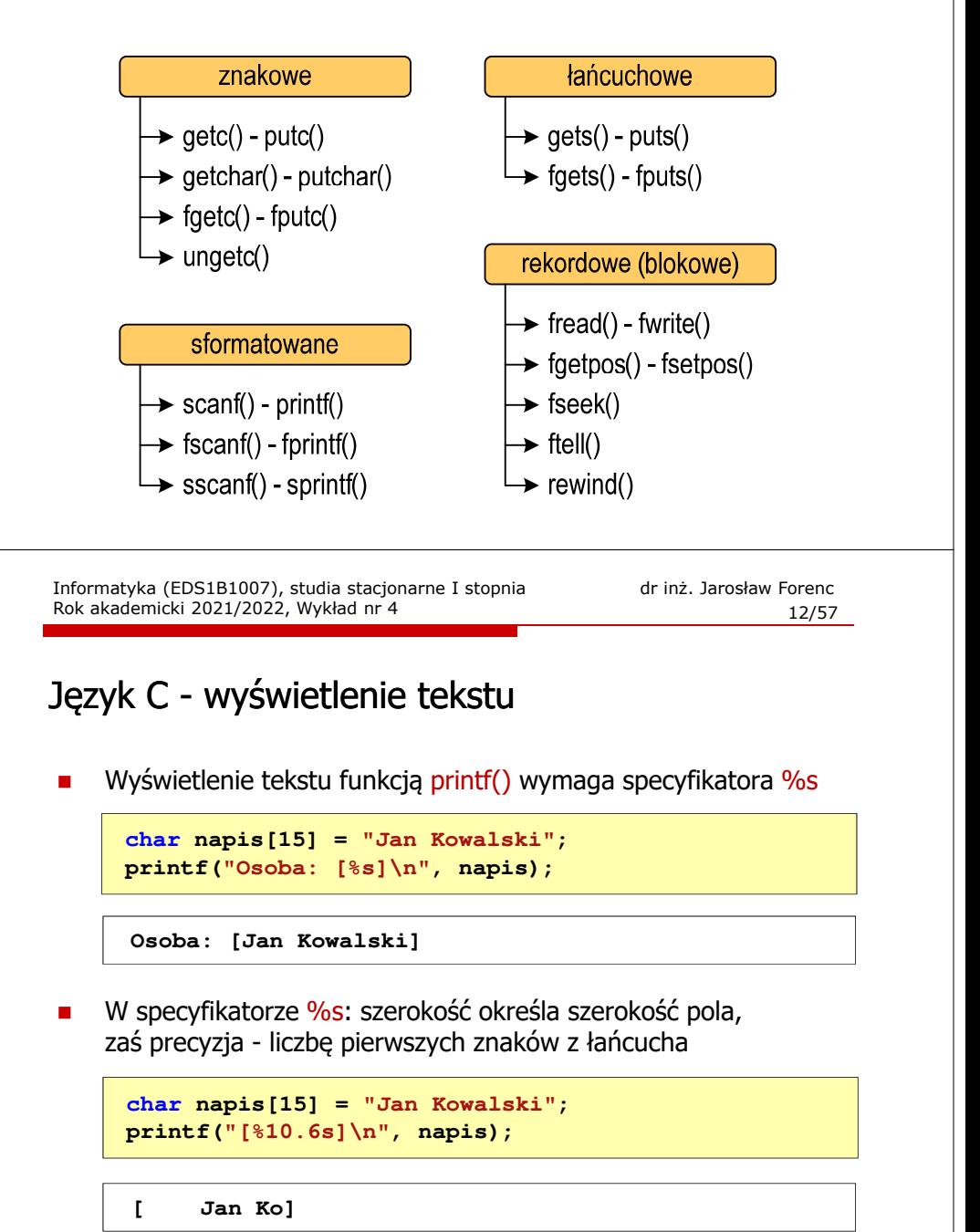

#### Język C - wyświetlenie tekstu

г Do wyświetlenia tekstu można zastosować funkcję puts()

#### **puts()int puts(const char \*s);**

Г Funkcja puts() wypisuje na stdout (ekran) zawartość łańcucha znakowego (ciąg znaków zakończony znakiem '\0'), zastępując znak '\0' znakiem '\n'

**char napis[15] = "Jan Kowalski"; puts(napis);**

**Jan Kowalski**

Informatyka (EDS1B1007), studia stacjonarne I stopnia driech inż. Jarosław Forenc<br>Rok akademicki 2021/2022, Wykład nr 4 Rok akademicki 2021/2022, Wykład nr 415/57

#### Język C - wyświetlenie tekstu

 Łańcuch znaków jest zwykłą tablicą - można więc odwoływać się do jej pojedynczych elementów

```
char txt[15] = "Ola ma laptopa";
printf("Znaki: ");
for (int i=0; i<15; i++) printf("%c ",txt[i]);
```
**Znaki: O l a m a l a p t o p a**

```
printf("Kody: ");
for (int i=0; i<15; i++) printf("%d ",txt[i]);
```
#### Język C - wyświetlenie tekstu

п Wyświetlenie znaku funkcją printf() wymaga specyfikatora %c

```
char zn ='x';
printf("Znak to: [%c]\n", zn);
```
**Znak to: [x]**

п Do wyświetlenia znaku można zastosować także funkcję putchar()

**putchar()**

**int putchar(int znak);**

**putchar('K'); putchar(111); putchar(0x74);**

**Kot**

Informatyka (EDS1B1007), studia stacjonarne I stopnia dr inż. Jarosław Forenc<br>Rok akademicki 2021/2022, Wykład nr 4 Rok akademicki 2021/2022, Wykład nr 4

```
 16/57
```
#### Język C - wczytanie tekstu

п Do wczytania tekstu funkcją scanf() stosowany jest specyfikator %s

```
brak znaku &char napis[15];
scanf("%s", napis);
```
п W specyfikatorze formatu %s można podać szerokość

**char napis[15]; scanf("%10s", napis);** 

п W powyższym przykładzie scanf() zakończy wczytywanie tekstu po pierwszym białym znaku (spacja, tabulacja, enter) lub w momencie pobrania 10 znaków

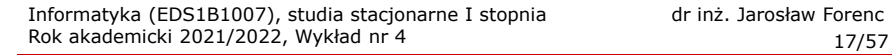

#### Język C - wczytanie tekstu

- г W przypadku wprowadzenia tekstu "To jest napis", funkcja scanf() zapamięta tylko wyraz "To"
- г Zapamiętanie całego wiersza tekstu (do naciśnięcia klawisza Enter) wymaga użycia funkcji gets()

**gets()char \*gets(char \*s);**

г Funkcja gets() wprowadza wiersz (ciąg znaków zakończony '\n') ze strumienia stdin (klawiatura) i umieszcza w obszarze pamięci wskazywanym przez wskaźnik <mark>s</mark> zastępując '\<mark>n'</mark> znakiem '\<mark>0'</mark>

**char napis[15]; gets(napis);** 

Informatyka (EDS1B1007), studia stacjonarne I stopnia driech inż. Jarosław Forenc<br>Rok akademicki 2021/2022, Wykład nr 4 Rok akademicki 2021/2022, Wykład nr 419/57

#### Język C - plik nagłówkowy string.h

**strcpy()char \*strcpy(char \*s1, const char \*s2);**

г Kopiuje łańcuch s2 do łańcucha s1

**strlen()size\_t strlen(const char \*s);**

Г Zwraca długość łańcucha znaków, nie uwzględnia znaku **'**\0**'**

**strcat()char \*strcat(char \*s1, const char \*s2);**

г Dołącza do łańcucha s1 łańcuch s2 Informatyka (EDS1B1007), studia stacjonarne I stopnia dr inż. Jarosław Forenc Rok akademicki 2021/2022, Wykład nr 4

#### Język C - wczytanie znaku

п Wczytanie jednego znaku funkcją scanf() wymaga specyfikatora formatu <mark>%c (przed zmienną znak</mark> musi wystąpić operator <mark>&</mark>)

**int znak; scanf("%c",&znak);**

п Do wczytania znaku można zastosować także funkcję getchar()

**getchar()**

**int getchar(void);**

**int znak; znak = getchar();**

Informatyka (EDS1B1007), studia stacjonarne I stopnia dr inż. Jarosław Forenc<br>Rok akademicki 2021/2022, Wykład nr 4 Rok akademicki 2021/2022, Wykład nr 4

```
 20/57
```
#### Język C - plik nagłówkowy string.h

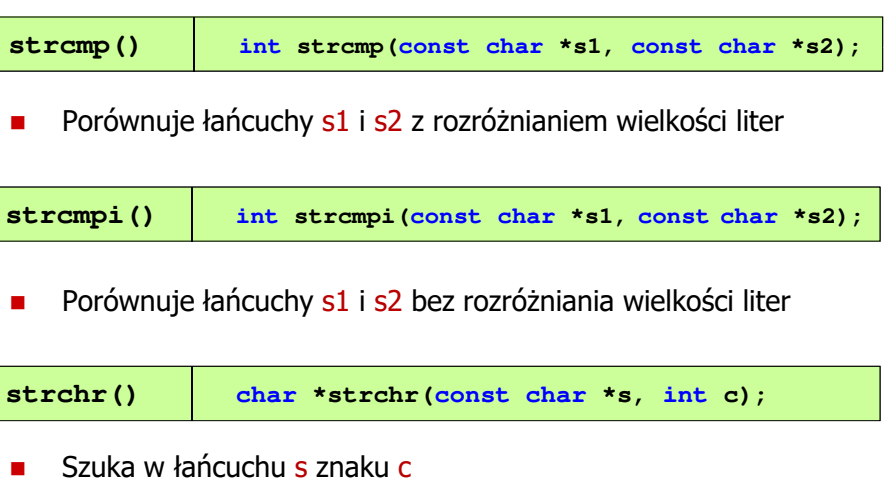

Informatyka (EDS1B1007), studia stacjonarne I stopnia driech inż. Jarosław Forenc<br>Rok akademicki 2021/2022, Wykład nr 4 Rok akademicki 2021/2022, Wykład nr 4

21/57

#### Język C - plik nagłówkowy string.h

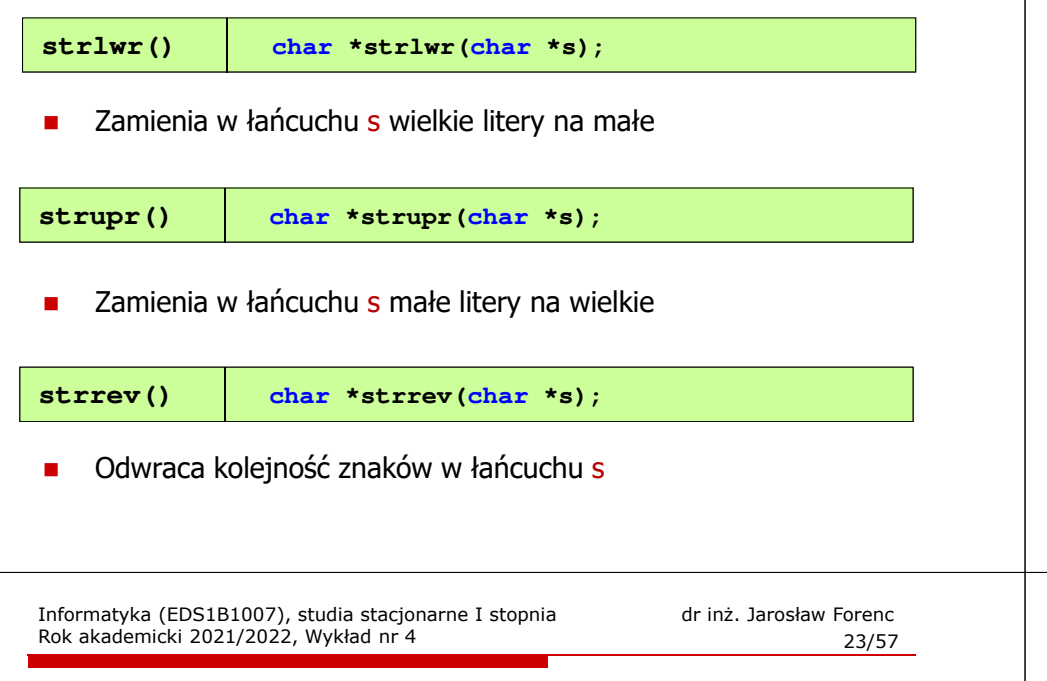

## Język C - plik nagłówkowy string.h (przykład)

**#include** $napis1: Tekst w bufferze$ **#include <string.h> int main(void) {** $char$  napis1 $[] = "$ **printf("napis1: %s \n",napis1);int dlugosc = strlen(napis1); printf("liczba znakow w napis1: %d \n",dlugosc); liczba znakow w napis1: 15 napis2: Tekst w buforze napis2 (odwr): ezrofub w tskeT strcpy(napis2,napis1); printf("napis2: %s \n",napis2);strrev(napis2); printf("napis2 (odwr): %s \n",napis2);return 0;}**

**{**

**}**

## Język C - plik nagłówkowy string.h (przykład)

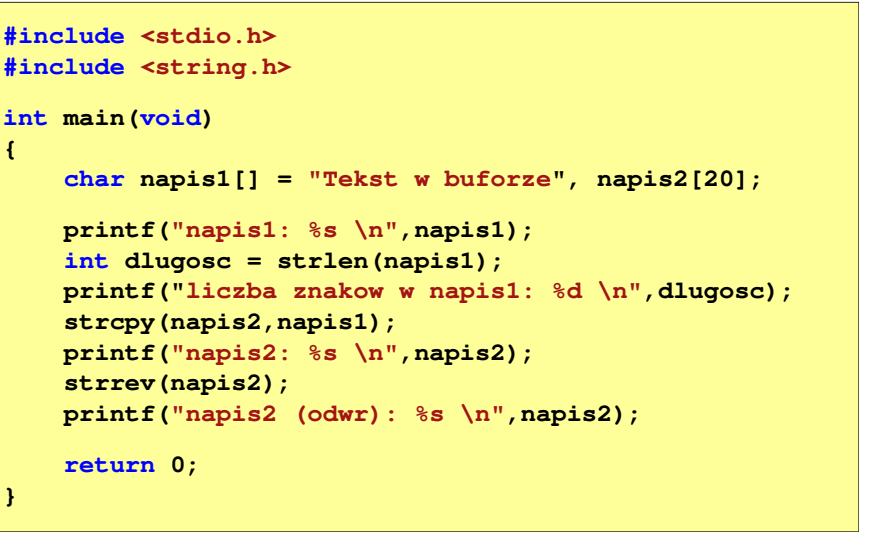

Informatyka (EDS1B1007), studia stacjonarne I stopnia drinż. Jarosław Forenc Rok akademicki 2021/2022, Wykład nr 4 Rok akademicki 2021/2022, Wykład nr 4

```
 24/57
```
### Język C - macierz elementów typu char

п Szczególny przypadek tablicy dwuwymiarowej

> **char txt[3][15] = {"Programowanie","nie jest","trudne"};**

п Tablica w pamięci komputera

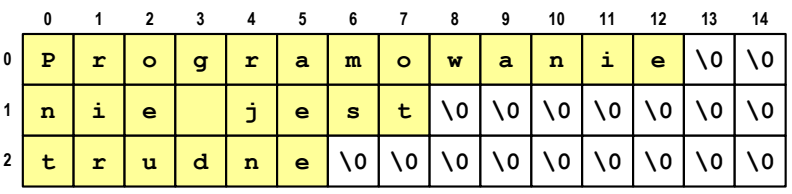

Informatyka (EDS1B1007), studia stacjonarne I stopnia dr inż. Jarosław Forenc<br>Rok akademicki 2021/2022, Wykład nr 4 Rok akademicki 2021/2022, Wykład nr 4

#### Język C - macierz elementów typu char

г Używając dwóch indeksów (nr wiersza i nr kolumny) można odwoływać się do jej pojedynczych elementów (znaków)

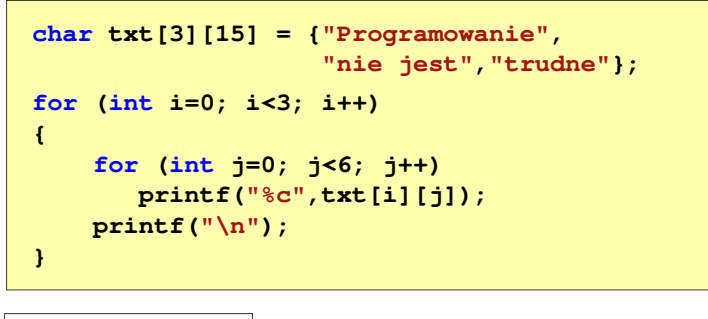

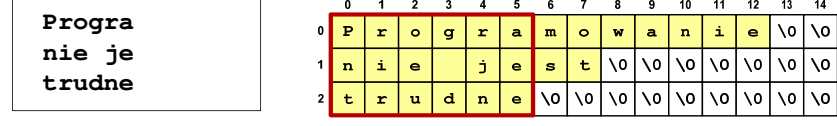

Informatyka (EDS1B1007), studia stacjonarne I stopnia drież. Jarosław Forenc<br>Rok akademicki 2021/2022, Wykład nr 4 Rok akademicki 2021/2022, Wykład nr 4

27/57

#### Struktury w języku C

П Tablica - ciągły obszar pamięci zawierający elementy tego samego typu

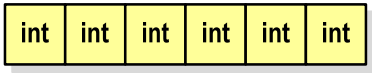

 Struktura - zestaw elementów różnych typów, zgrupowanych pod jedną nazwą**int**

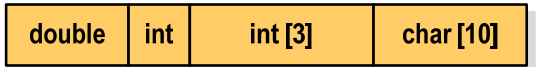

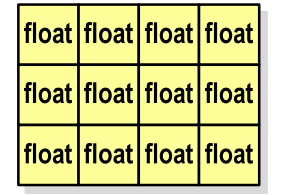

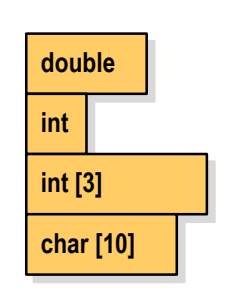

Informatyka (EDS1B1007), studia stacjonarne I stopnia dr inż. Jarosław Forenc<br>Rok akademicki 2021/2022, Wykład nr 4 Rok akademicki 2021/2022, Wykład nr 4

#### Język C - macierz elementów typu char

п Użycie jednego indeksu (numeru wiersza) powoduje potraktowanie całego wiersza jako łańcuch znaków (napisu)

```
char txt[3][15] = {"Programowanie",
"nie jest","trudne"};printf("%s ",txt[1]);
printf("%s ",txt[2]);
printf("%s ",txt[0]);
```
**nie jest trudne Programowanie**

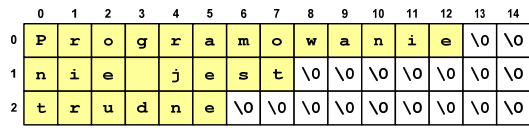

Informatyka (EDS1B1007), studia stacjonarne I stopnia dr inż. Jarosław Forenc<br>Rok akademicki 2021/2022, Wykład nr 4 Rok akademicki 2021/2022, Wykład nr 4

28/57

#### Deklaracja struktury

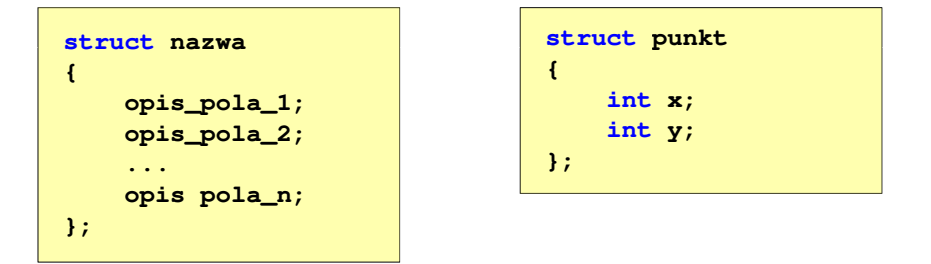

- Ē Elementy struktury to pola (dane, komponenty, składowe) struktury
- П Deklaracje pól mają taką samą postać jak deklaracje zmiennych
- П Deklarując strukturę tworzymy nowy typ danych (struct punkt), którym można posługiwać się tak samo jak każdym innym typem standardowym

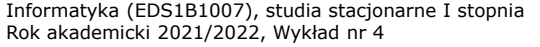

dr inż. Jarosław Forenc<br>29/57 29/57

#### Deklaracja struktury

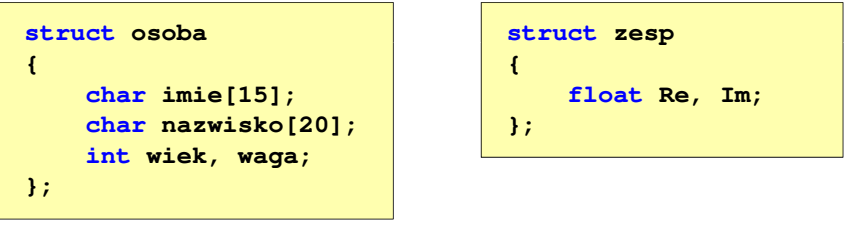

- Deklaracja struktury nie tworzy obiektu (nie przydziela pamięci na pola struktury)
- П Zapisanie danych do struktury wymaga zdefiniowania zmiennej strukturalnej

Informatyka (EDS1B1007), studia stacjonarne I stopnia drież. Jarosław Forenc Rok akademicki 2021/2022, Wykład nr 4 Rok akademicki 2021/2022, Wykład nr 431/57

#### Odwołania do pól struktury

П Dostęp do pól struktury możliwy jest dzięki konstrukcji typu:

**nazwa\_struktury.nazwa\_pola**

- Operator . nazywany jest operatorem bezpośredniego wyboru pola
- Zapisanie wartości 25 do pola wiek zmiennej Nowak ma postać

**Nowak.wiek = 25;**

Wyrażenie Nowak.wiek traktowane jest jak zmienna typu int

```
printf("Wiek: %d\n", Nowak.wiek);scanf("%d", &Nowak.wiek);
```
## Deklaracja zmiennej strukturalnej

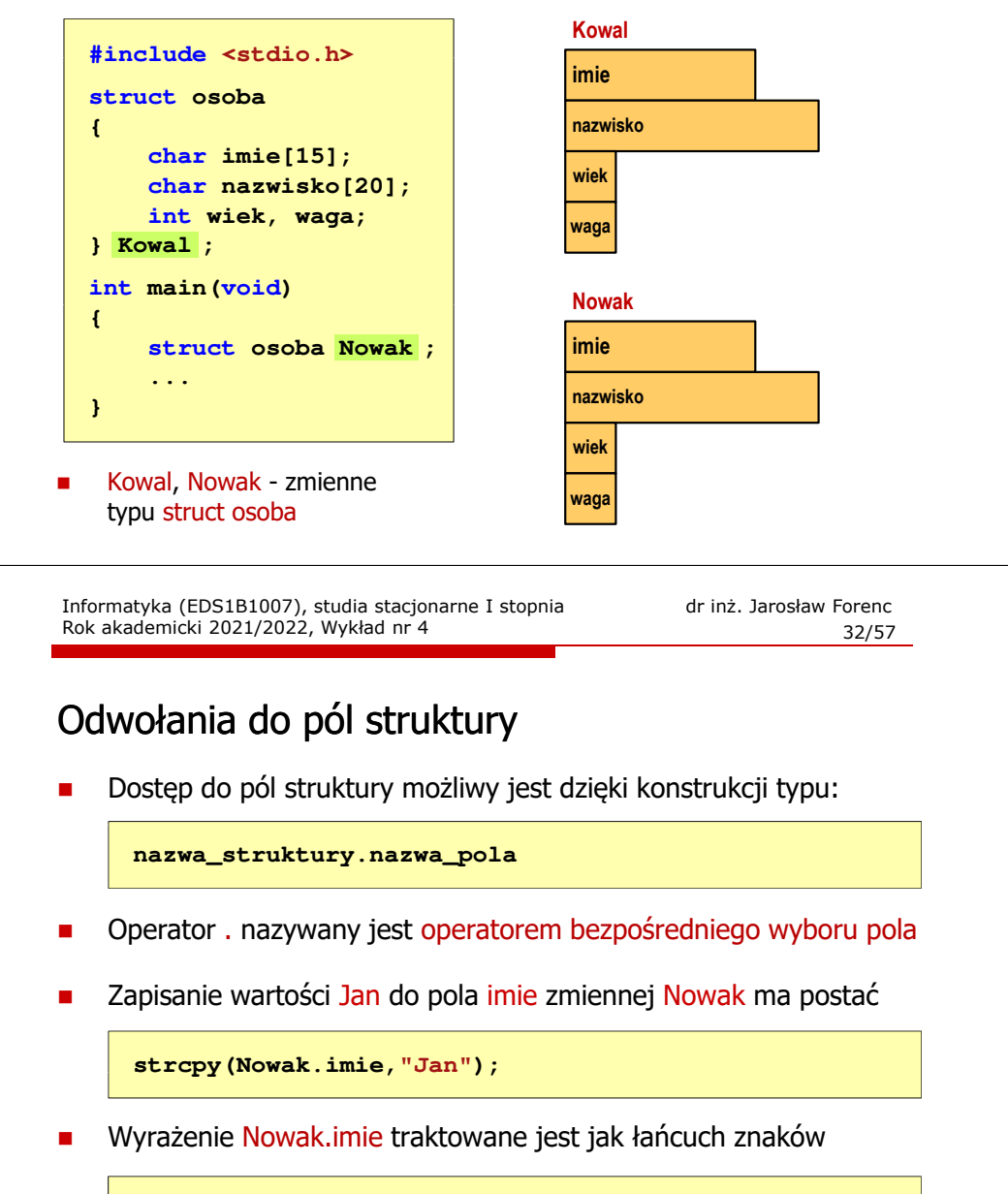

```
printf("Imie: %s\n", Nowak.imie);gets(Nowak.imie);
```
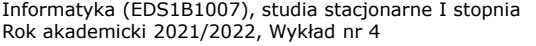

#### Struktury - przykład

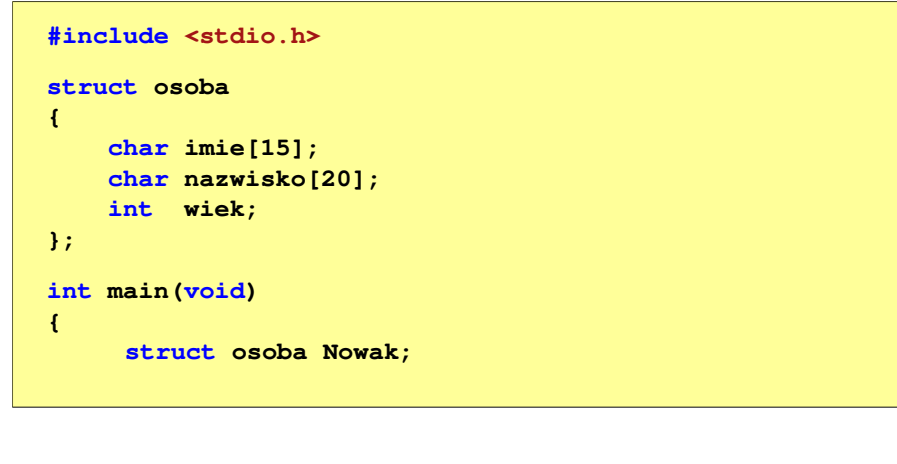

Informatyka (EDS1B1007), studia stacjonarne I stopnia drinż. Jarosław Forenc Rok akademicki 2021/2022, Wykład nr 4 Rok akademicki 2021/2022, Wykład nr 4

#### Struktury - przykład

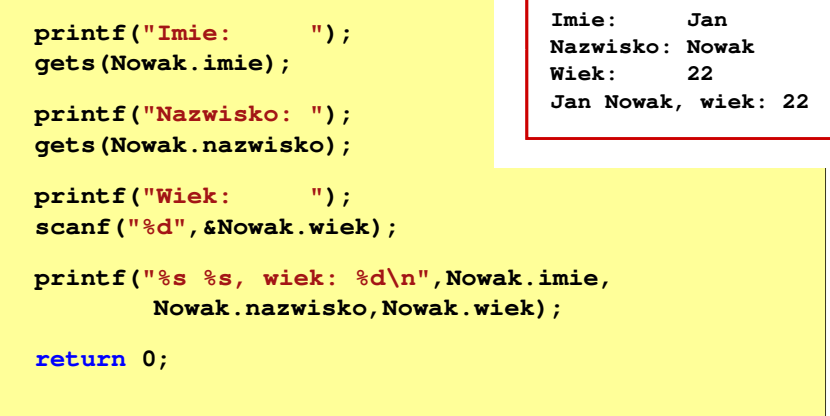

Informatyka (EDS1B1007), studia stacjonarne I stopnia driech inż. Jarosław Forenc<br>Rok akademicki 2021/2022, Wykład nr 4 Rok akademicki 2021/2022, Wykład nr 435/57

#### Struktury w języku C

 $\overline{\phantom{a}}$  Inicjalizacja może dotyczyć tylko zmiennych strukturalnych, nie można inicjalizować pól w deklaracji struktury

```
struct osoba
{char imie[15], nazwisko[20];
    int wiek, waga;
};
```
**struct osoba Nowak = {"Jan","Nowak",25,74};**

Do zmiennych strukturalnych można stosować operator =

```
struct osoba Kowal = {"Ewa","Kowal",21,54};
struct osoba Kowal1;
Kowal1 = Kowal;
```
Informatyka (EDS1B1007), studia stacjonarne I stopnia drinż. Jarosław Forenc<br>Rok akademicki 2021/2022, Wykład nr 4 (36/57) Rok akademicki 2021/2022, Wykład nr 4

36/57

#### Struktury w języku C

**}**

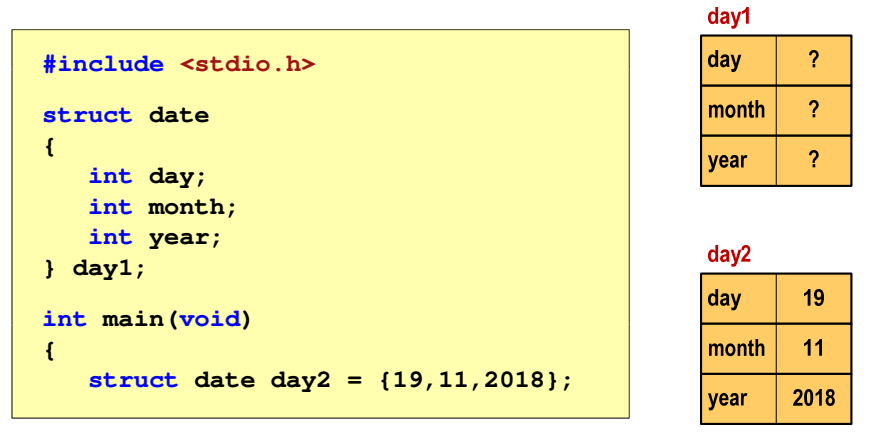

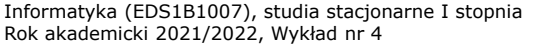

dr inż. Jarosław Forenc<br>37/57 37/57

#### Struktury w języku C

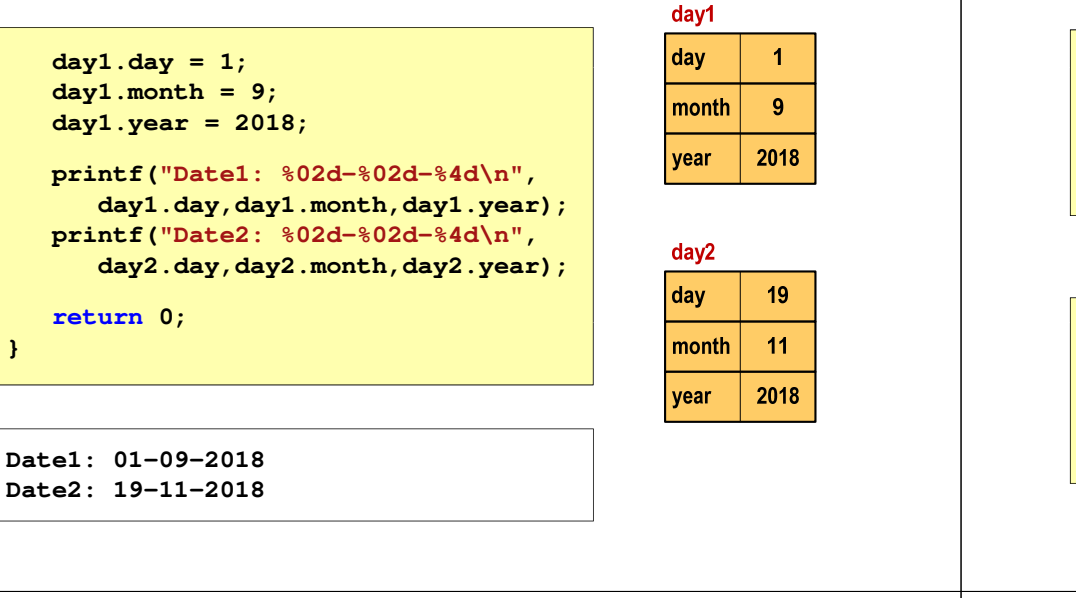

Informatyka (EDS1B1007), studia stacjonarne I stopnia dr inż. Jarosław Forenc<br>Rok akademicki 2021/2022, Wykład nr 4 Rok akademicki 2021/2022, Wykład nr 439/57

#### Pola bitowe

**}**

- П Umożliwiają dostęp do pojedynczych bitów oraz przechowywanie małych wartości zajmujących pojedyncze bity
- Pola bitowe deklarowane są wewnątrz struktur

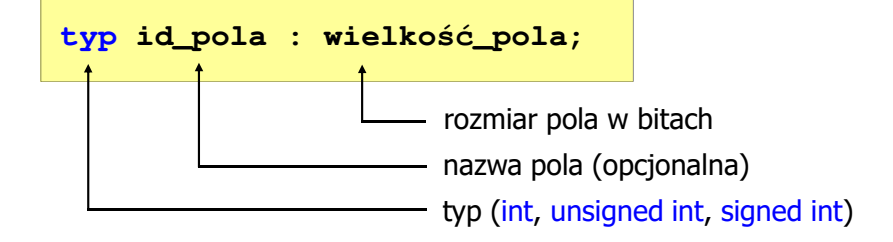

- П Wartości zapisane w polach traktowane są jak liczby całkowite
- Zakres wartości pól wynika z wielkości pola

#### Złożone deklaracje struktur

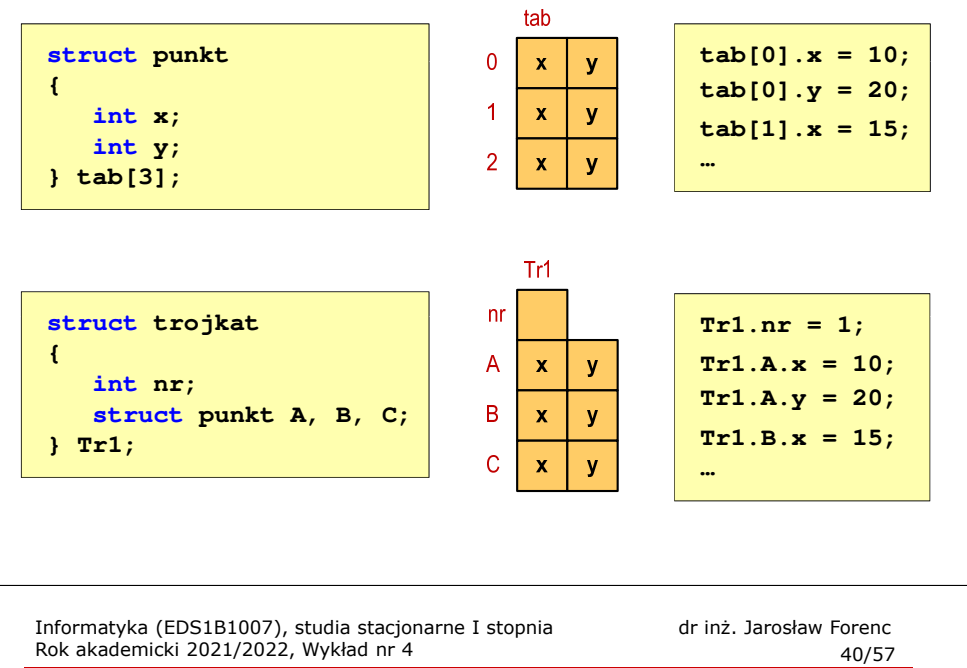

#### Pola bitowe

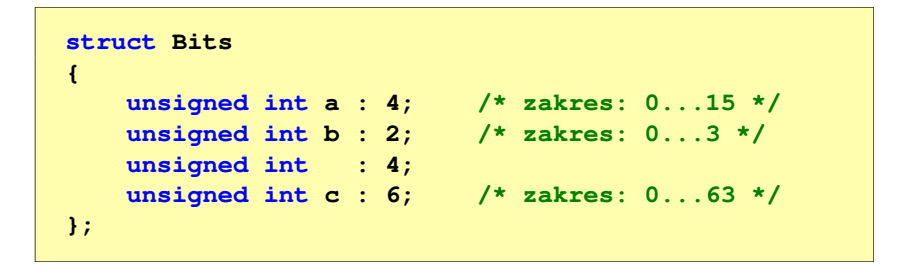

É Dostęp do pól bitowych odbywa się na takiej samej zasadzie jak do normalnych pól struktury

```
struct Bits dane;
dane.a = 10;dane.b = 3;
```
#### Pola bitowe

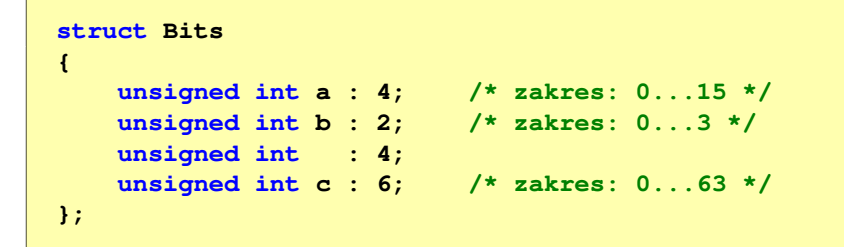

- П Jeśli pole nie ma nazwy, to nie można się do niego odwoływać
- Pola bitowe nie mają adresów
	- $\Box$ nie można wobec pola bitowego stosować operatora & (adres)
	- $\Box$ nie można polu bitowemu nadać wartości funkcją scanf()

Informatyka (EDS1B1007), studia stacjonarne I stopnia driech inż. Jarosław Forenc<br>Rok akademicki 2021/2022, Wykład nr 4 Rok akademicki 2021/2022, Wykład nr 443/57

#### Unie

г Dostęp do pól unii jest taki sam jak do pól struktury

> **union zbior x; x.znak <sup>=</sup>'a'; x.liczba2 = 12.15;**

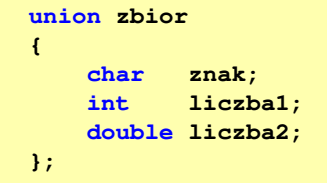

- г Unię można zainicjować jedynie wartością o typie jej pierwszej składowej
- Unie tego samego typu można sobie przypisywać

**union zbior x = {'a'}; union zbior y; y = x;**

Informatyka (EDS1B1007), studia stacjonarne I stopnia drinż. Jarosław Forenc Rok akademicki 2021/2022, Wykład nr 4 Rok akademicki 2021/2022, Wykład nr 4

42/57

#### Unie

 Specjalny rodzaj struktury umożliwiający  $\blacksquare$ przechowywanie danych różnych typów **union zbior {**w tym samym obszarze pamięci**char znak;** Do przechowywania wartości w unii **int liczba1;**  $\mathbf{r}$ należy zadeklarować zmienną **double liczba2; };union zbior x;** Zmienna x może przechowywać wartość typu char lub typu int lub typu ä, double, ale tylko jedną z nich w danym momenciex znak x.liczba1 x.liczba2 Rozmiar unii wyznaczany jest przez rozmiar największego jej pola ä, Informatyka (EDS1B1007), studia stacjonarne I stopnia drinż. Jarosław Forenc<br>Rok akademicki 2021/2022, Wykład nr 4 Rok akademicki 2021/2022, Wykład nr 4 44/57Co to jest wskaźnik?Wskaźnik - zmienna mogącą zawierać adres obszaru pamięci É najczęściej adres innej zmiennej (obiektu)

> **int a; float b; char c, d; int tab[4], e; double f;**

П Zmienne przechowywane są w pamięci komputera

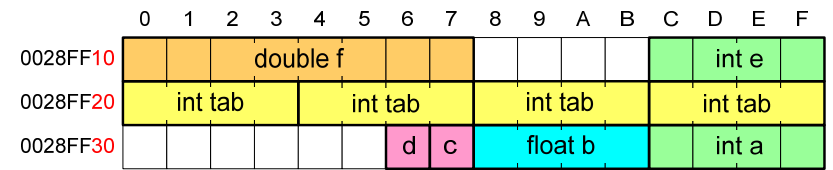

### Co to jest wskaźnik?

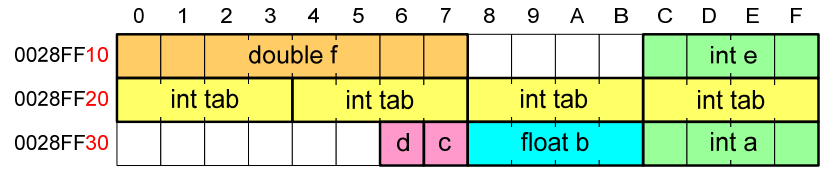

- П Każda zmienna znajduje się pod konkretnym adresem i zależnie od typu zajmuje określoną liczbę bajtów
- Podczas kompilacji wszystkie nazwy zmiennych zastępowane są ich adresami
- П Wyświetlenie adresu zmiennej:

```
printf("Adres zmiennej a: %p\n", &a);
printf("Adres tablicy tab: %p\n", tab);
```
Informatyka (EDS1B1007), studia stacjonarne I stopnia drież. Jarosław Forenc<br>Rok akademicki 2021/2022, Wykład nr 4 Rok akademicki 2021/2022, Wykład nr 447/57

#### Deklaracja wskaźnika

- П Deklarując wskaźnik (zmienną wskazującą) należy podać typ obiektu na jaki on wskazuje
- Deklaracja wskaźnika wygląda tak samo jak każdej innej zmiennej, tylko że jego <mark>nazwa</mark> poprzedzona jest symbolem gwiazdki (\*)

```
typ *nazwa_zmiennej; lubtyp* nazwa_zmiennej;lubtyp * nazwa_zmiennej;lubtyp*nazwa_zmiennej;
```
Informatyka (EDS1B1007), studia stacjonarne I stopnia dr inż. Jarosław Forenc Rok akademicki 2021/2022, Wykład nr 4

#### Co to jest wskaźnik?

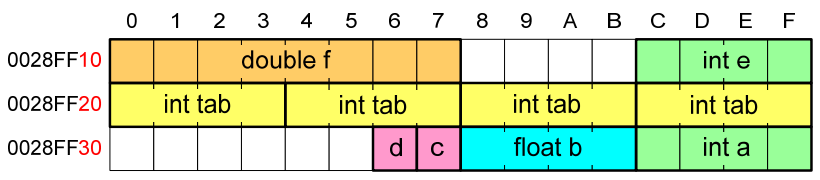

- Ē. Każda zmienna znajduje się pod konkretnym adresem i zależnie od typu zajmuje określoną liczbę bajtów
- Г Podczas kompilacji wszystkie nazwy zmiennych zastępowane są ich adresami
- П Wyświetlenie adresu zmiennej:

**Adres zmiennej a: 0028FF3C Adres tablicy tab: 0028FF20**

```
printf("Adres zmiennej a: %p\n", &a);
printf("Adres tablicy tab: %p\n", tab);
```

```
Informatyka (EDS1B1007), studia stacjonarne I stopnia dr inż. Jarosław Forenc<br>Rok akademicki 2021/2022, Wykład nr 4
Rok akademicki 2021/2022, Wykład nr 4
```

```
 48/57
```
#### Deklaracja wskaźnika

П Deklaracja zmiennej wskaźnikowej do typu int

**int \*ptr;**

- П Mówimy, że zmienna ptr jest typu: wskaźnik do zmiennej typu int
- П Do przechowywania adresu zmiennej typu double trzeba zadeklarować zmienną typu: wskaźnik do zmiennej typu double

**double \*ptrd;**

П Można konstruować wskaźniki do danych dowolnego typu łącznie z typami wskaźnik do wskaźnika do...

**char \*\*wsk;**

## Deklaracja wskaźnika

П Można deklarować tablice wskaźników - zmienna tab\_ptr jest tablicą zawierającą 5 wskaźników do typu int

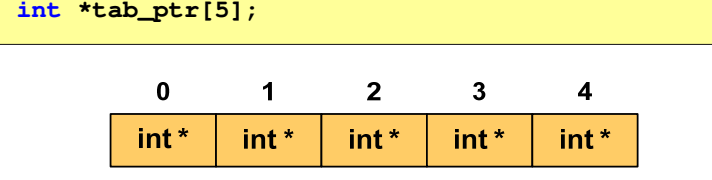

П Natomiast zmienna ptr\_tab jest wskaźnikiem do 5-elementowej tablicy liczb int

**int (\*ptr\_tab)[5];**

Informatyka (EDS1B1007), studia stacjonarne I stopnia driech inż. Jarosław Forenc<br>Rok akademicki 2021/2022, Wykład nr 4 Rok akademicki 2021/2022, Wykład nr 451/57

### Przypisywanie wartości wskaźnikom

- П Wskaźnikom można przypisywać adresy zmiennych
- Adresy takie tworzy się za pomocą operatora pobierania adresu &

**int a = 10; int \*ptr; ptr = &a;**

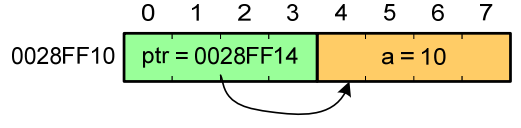

 $2 \quad 3 \quad 4$ 

 $5^{\circ}$  $6\overline{6}$  $\overline{7}$ 

 $a = 20$ 

Mając adres zmiennej można "dostać się" do jej wartości używając tzw. operatora wyłuskania (odwołania pośredniego) - gwiazdki (\*)

> $\Omega$  $\overline{1}$

0028FF10 | ptr = 0028FF14

 $*{ptr} = 20;$ 

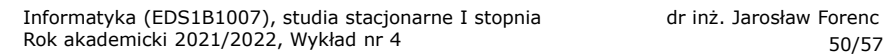

#### Deklaracja wskaźnika

П W deklaracji wskaźnika lepiej jest pisać \* przy zmiennej, a nie przy typie:

```
int *ptr1;
                *ptr1; /* lepiej */
int* ptr2; /* gorzej */
```
gdyż trudniej jest popełnić błąd przy deklaracji dwóch wskaźników:

**int \*p1, \*p2; int\* p3, p4;** 

П W powyższym przykładzie zmienne p1, p2 i p3 są wskaźnikami do typu int, zaś zmienna p4 jest "zwykłą" zmienną typu <mark>int</mark>

Informatyka (EDS1B1007), studia stacjonarne I stopnia dr inż. Jarosław Forenc<br>Rok akademicki 2021/2022, Wykład nr 4 Rok akademicki 2021/2022, Wykład nr 4

52/57

#### Wskaźnik pusty

- Ē. Wskaźnik pusty to specjalna wartość, odróżnialna od wszystkich innych wartości wskaźnikowych, dla której gwarantuje się nierówność ze wskaźnikiem do dowolnego obiektu
- П Do zapisu wskaźnika pustego stosuje się wyrażenie całkowite o wartości zero (0)

**int \*ptr = 0;**

П Zamiast wartości 0 można stosować makrodefinicję preprocesora NULL, która podczas kompilacji programu zamieniana jest na 0

```
int *ptr = NULL;
```
## Przykład: przypisywanie wartości wskaźnikom

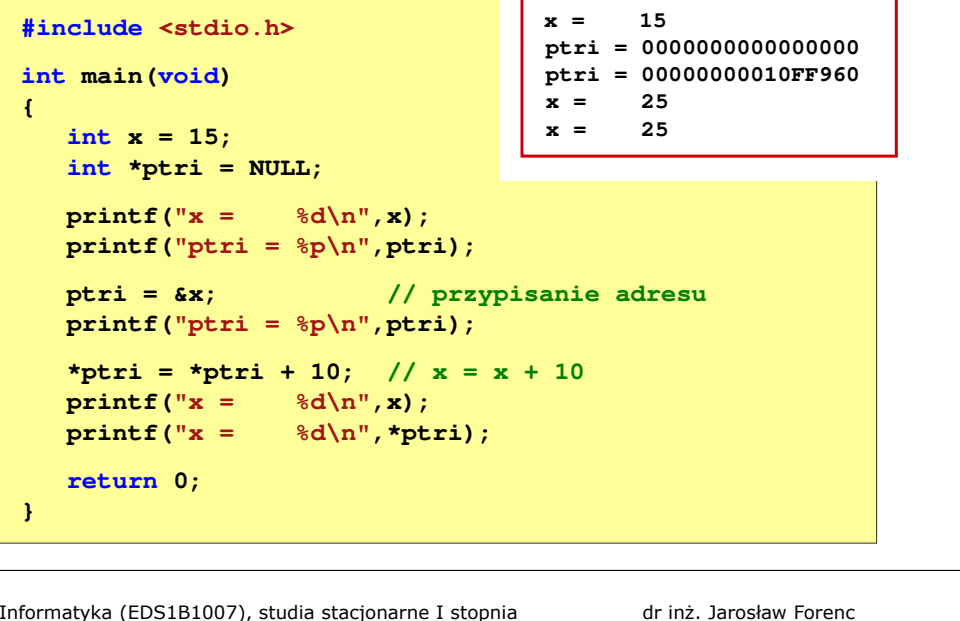

Informatyka (EDS1B1007), studia stacjonarne I stopnia dr inż. Jarosław Forenc Rok akademicki 2021/2022, Wykład nr 455/57

## Wskaźniki a tablice

П Dodanie 1 do adresu tablicy przenosi nas do elementu tablicy o indeksie 1

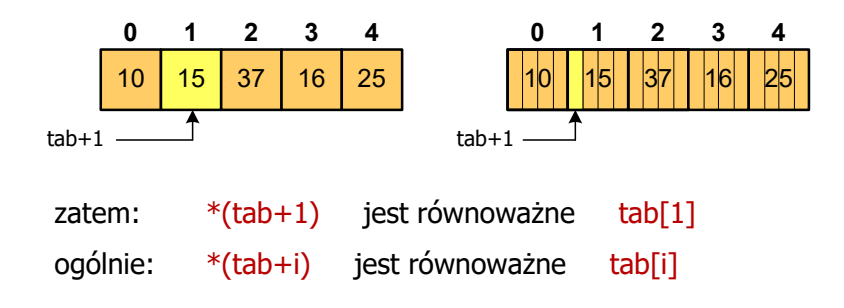

П W zapisie \*(tab+i) nawiasy są konieczne, gdyż operator \* ma bardzo wysoki priorytet

#### Wskaźniki a tablice

н Nazwa tablicy jest jej adresem (dokładniej - adresem elementu o indeksie 0)

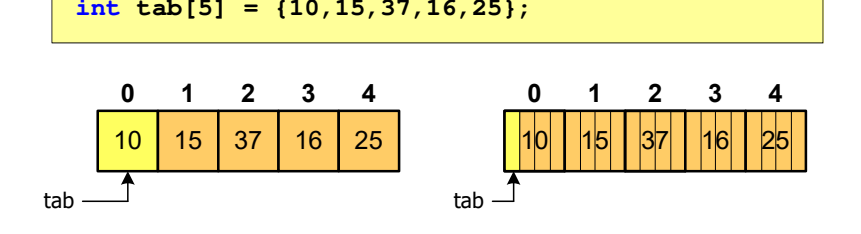

П Zastosowanie operatora \* przed nazwą tablicy pozwala "dostać się" do zawartości elementu o indeksie 0

> \*tabjest równoważne tab[0]

Informatyka (EDS1B1007), studia stacjonarne I stopnia dr inż. Jarosław Forenc<br>Rok akademicki 2021/2022, Wykład nr 4 Rok akademicki 2021/2022, Wykład nr 456/57

#### Wskaźniki a tablice

П Brak nawiasów powoduje błędne odwołania do elementów tablicy

```
int tab[5] = {10,15,37,16,25};
int x;
x = * (tab+2);

printf("x = %d",x);/* x = 37 */x = *tab+2;
printf("x = %d",x);/* x = 12 */
```

```
x = *(tab+2); jest równoważne x = \text{tab}[2];x = *tab+2; jest równoważne x = tab[0]+2;
```
## Koniec wykładu nr 4

# Dziękuję za uwagę!